## **4. ADD-ON IMPLEMENTATIONAdoScriptBATCH MODE**

前回 H. 人类合同的

## **Batch Mode - example**

An AdoScript can be specified on the areena command line. It is executed after the initializationof ADOxx is completed. The AdoScript is read from a file or from the standard input stream. In both cases the -e option has to be set, eventually together with a file name specification.

## ▶ **Example <sup>1</sup>**

# Execute the AdoScript contained in startup.asc areena -uAdmin -ppassword -dado35 -sdb2 -estartup.asc

## $\blacktriangleright$ **Example <sup>2</sup>**

 # Specifying an AdoScript via stdin echo CC "AdoScript" INFOBOX "Bonjour!" | areena -uAdmin ppassword -dado35 -sdb2 -e

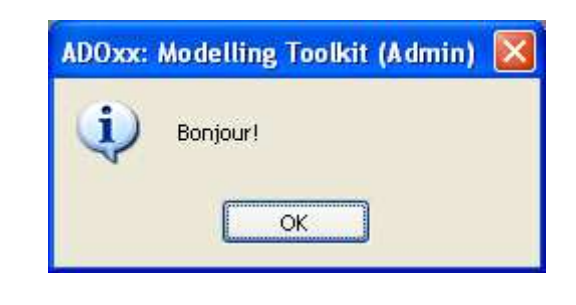